*DIVA*: Lighting schedules are defined differently in DIVA. Lighting schedules are detailed schedules generated by DAYSIM from annual daylighting simulation. Energy simulation in DIVA is linked to the daylighting simulation results generated by DAYSIM.

*Honeybee*: Similar to DIVA, in Honeybee it is possible to use the detailed lighting schedule generated by DYSIM in energy simulation and accurately account for the impact of daylighting in terms of electric lighting reduction (see Figure 3).

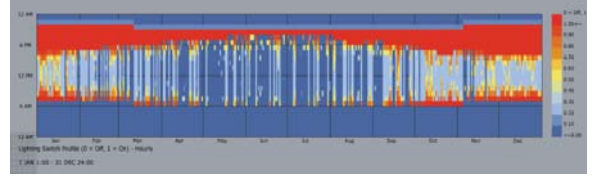

*Figure 3 DAYSIM- based lighting schedule in Honeybee* 

*Insight360:* Daylighting simulations with LAR are totally disconnected from energy simulations in Insight360. Based on the engine picked for energy simulation, the built-in tool in DOE.2 or EnergyPlus is used for accounting the impact of daylighting in energy simulation.

## **CONCLUSION**

Table below summarizes pros and cons of the simulation tools studied in this paper.

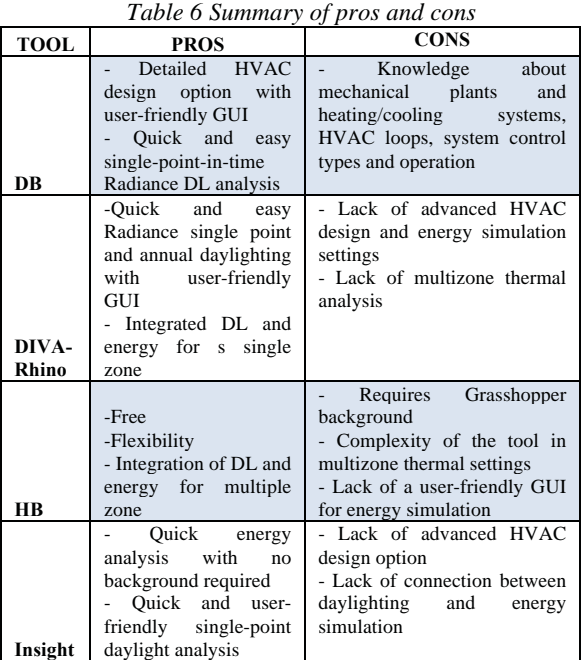

Although each tool offers special features for daylighting and energy simulation, it is concluded that none of them provide a convenient and user-friendly process for integrated daylighting and energy analysis for medium to large projects with the detail required at design development (DD) and construction document (CD) phases of design.

DesignBuilder is unique for its HVAC GUI for EnergyPlus engine and importing gbXML models is a smooth process. However, annual daylighting simulation with DAYSIM is disconnected from energy simulation.

Honeybee has extensive potential, as it provides flexibility and customization for inputs and outputs, but the tool needs prior experience with Grasshopper. Detailed level of energy modeling and gbXML import is not possible.

DIVA for Rhino is very limited in terms of energy simualtion. Only a single zone thermal simulation could be performed and energy inputs options are limited via DIVA GUI. Additionally, DIVA is not capable of importing or exporting gbXML files.

Insight360 is a useful tool for Revit users; however, LAR daylighting engine is not connected to energy simulation. Detailed energy simulation is not possible.

In the future, the results of these tools will be compared by simulating an example project. The authors would like to investigate daylighting and energy modelling workflow in other programs such as IES and OpenStudio.

## ACKNOWLEDGEMENT

The authors would like to dedicate special thanks to Luis Sousa from DesignBuilder; Ian Molley, Krishnan Gowri, Stephanie Egger from Autodesk; Mostapha Sadeghipour from Honeybee, and Alstan Jakubiec from DIVA support team.

## REFERENCES

- Dunn, J., Scheer, D., Asl, M., and Arbree, A. (2015) A New Tool and Calculation Methodology for BIM integrated Rapid Daylight Simulation (Preliminary Draft for ASHRAE Energy Modeling Conference).
- Jakubiec, J. A., & Reinhart, C. F. (2011). DIVA 2.0: Integrating daylight and thermal simulations using Rhinoceros 3D, Daysim and EnergyPlus. *In Proceedings of Building Simulation* (Vol. 20, No. 11, pp. 2202-2209).
- Nabil, A., & Mardaljevic, J. (2006). Useful daylight illuminances: A replacement for daylight factors. *Energy and buildings*, *38*(7), 905-913.
- Reinhart, C. F., & Walkenhorst, O. (2001). Validation of dynamic RADIANCE-based daylight simulations for a test office with external blinds. *Energy and buildings*, 33(7), 683-697.
- Sadeghipour Roudsari, Mostapha; Pak, Michelle, 2013. Ladybug: a parametric environmental plugin for grasshopper to help designers create an environmentally-conscious design. In: *Proceedings of the 13th International IBPSA Conference* Lyon, France Aug  $25-30^{\text{th}}$ .
- Ward, G. J. (1994). The RADIANCE lighting simulation and rendering system. In *Proceedings of the 21st annual conference on Computer graphics and interactive techniques* (pp. 459-472). ACM.